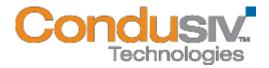

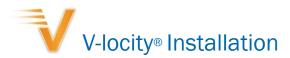

# Installation

Installing V-locity – (PDF file)

# Internet Resources

- Frequently Asked Questions (FAQs) for V-locity (virtual servers)
- Frequently Asked Questions (FAQs) for V-locity (physical servers)
- Submit a Technical Support Request

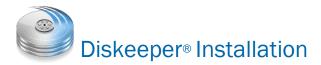

### Installation

• Installing Diskeeper on a Single Computer - (PDF file)

### Internet Resources

- Frequently Asked Questions (FAQs)
- Submit a Technical Support request

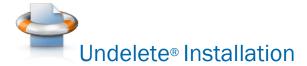

# Installation

- Installing and Uninstalling Undelete 

  (PDF file)
- Installing Undelete on Your Network (PDF file)

# Internet Resources

- Frequently Asked Questions (FAQ)
- Submit a Technical Support Request